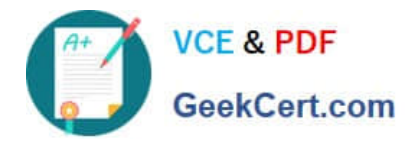

# **2V0-621DQ&As**

VMware Certified Professional 6 – Data Center Virtualization Delta

# **Pass VMware 2V0-621D Exam with 100% Guarantee**

Free Download Real Questions & Answers **PDF** and **VCE** file from:

**https://www.geekcert.com/2v0-621d.html**

100% Passing Guarantee 100% Money Back Assurance

Following Questions and Answers are all new published by VMware Official Exam Center

**C** Instant Download After Purchase

- **83 100% Money Back Guarantee**
- 365 Days Free Update
- 800,000+ Satisfied Customers

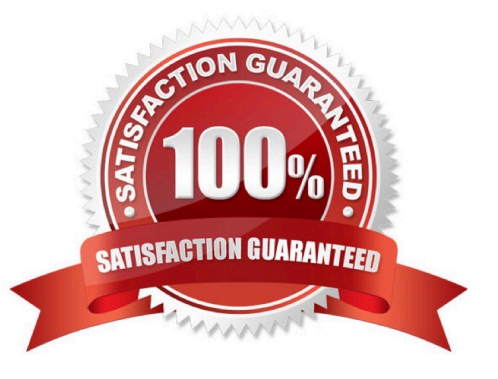

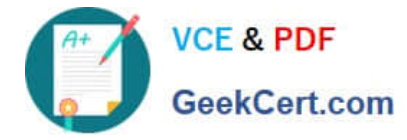

### **QUESTION 1**

Which command shows the Physical Uplink status for a vmnic?

- A. esxcli network ip get
- B. esxcli network nic list
- C. esxcli network vmnic list
- D. esxcli network ifconfig get
- Correct Answer: B

Reference: http://blogs.vmware.com/vsphere/2013/01/network-troubleshooting-using- esxcli-5-1.html

### **QUESTION 2**

An administrator wants to ensure that all datastores defined on an ALUA-based storage array have load balancing enabled by default. The storage configuration is:

Storage Array Type = VMW\_SATP\_DEFAULT\_AA

Path Selection Policy = VMW\_PSP\_FIXED

Which configuration would support the stated requirements?

A.

```
Change the Storage Array Type Policy to = VMW_SATP_ALUA and the Path Selection Policy = VMW_PSP_RR.
```
B.

Change the Path Selection Policy = VMW\_PSP\_RR and leave the Storage Array Type Policy as is.

C.

Change the Storage Array Type Policy to = VMW\_SATP\_ALUA and leave the Path Selection Policy as is.

D.

Change the Path Selection Policy = NMP and leave the Storage Array Type Policy as is.

Correct Answer: A

## **QUESTION 3**

What will occur if the .nvram file is deleted from a powered off virtual machine?

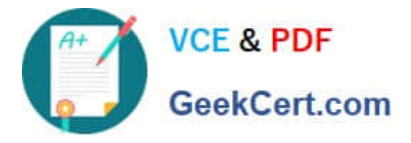

- A. The .nvram file will get created the next time the virtual machine is powered on.
- B. Restoring the file from backup is needed to allow the virtual machine to power on.
- C. The virtual machine will fail to power on and enter an Orphaned state.
- D. The virtual machine will fail to power on and enter an Inaccessible state.

#### Correct Answer: A

The .nvram file. This small file contains the BIOS that is used when the VM boots. It is similar to a physical server that has a BIOS chip that lets you set hardware configuration options. A VM also has a virtual BIOS that is contained in the NVRAM file. The BIOS can be accessed when a VM first starts up by pressing the F2 key. Whatever changes are made to the hardware configuration of the VM are then saved in the NVRAM file. This file is in binary format and if deleted it will be automatically re-created when a VM is powered on.

Reference: http://searchvmware.techtarget.com/tip/Understanding-the-files-that-make-up- a-VMware-virtual-machine

#### **QUESTION 4**

When attempting to remove a host from a vSphere Distributed Switch (vDS), an administrator observes the error message:

The resource `16\\' is in use

What are two reasons why this error would be displayed? (Choose two.)

- A. Vmkernel network adapters on the vDS are in use.
- B. Virtual machine network adapters are connected to the vDS.
- C. Network I/O Control has been configured on the vDS.
- D. There is active network traffic on the vDS.

#### Correct Answer: AB

Reference: https://pubs.vmware.com/vsphere-55/index.jsp?topic=%2Fcom.vmware.vsphere.troubleshooting.doc%2FG UID-038AC93F- D710-48ED-8E3B-258A23FB2930.html

#### **QUESTION 5**

When upgrading vCenter Server, an administrator notices that the upgrade fails at the vCenter Single Sign-On installation. What must be done to allow the upgrade to complete?

- A. Verify that the VMware Directory service can stop by manually restarting it.
- B. Verify that the vCenter Single Sign-On service can stop by manually restarting it.
- C. Uninstall vCenter Single Sign-On service.
- D. Uninstall the VMware Directory service.

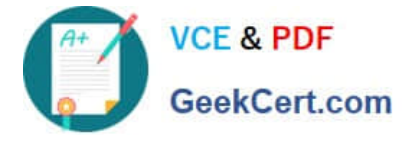

Correct Answer: A

To verify that the Vmware Directory Service is in a stable state and can stop, manually restart it. The Vmware Directory service must stopped for the vCenter Server upgrade software to uninstall vCenter Single Sign-On during the upgrade process.

[Latest 2V0-621D Dumps](https://www.geekcert.com/2v0-621d.html) [2V0-621D VCE Dumps](https://www.geekcert.com/2v0-621d.html) [2V0-621D Study Guide](https://www.geekcert.com/2v0-621d.html)